# HTML and CSS Vol 1, Part 2 of 5: Flexbox and Fonts

# page 1

**Meet the expert:** Jordan Hudgens has certifications for Ruby on Rails, Thinkful; Ruby on Rails, Bloc.io; Front End Development, Thinkful; and AngularJS, Thinkful. He is currently vice president of engineering for TRACKR in Midland, Texas and is working on his PhD in Computer Science from Texas Tech. In addition to Ruby, Jordan works with PHP, JavaScript, MySQL, Postgres, CSS3, C, C++, C#, Objective-C, and Python. He also works with the frameworks Rails (Ruby), Zend (PHP), and Django (Python), plus the libraries AngularJS, jQuery, and Backbone.js.

**Prerequisites:** this course assumes viewing previous parts in the series:

HTML and CSS Vol 1, Part 1 of 5: Basics

#### **Runtime:** 01:35:03

**Course description:** HTML and CSS are the backbone of web publishing. In this series you'll learn all the tools necessary to create professional websites. This course covers how to use Flexbox to layout pages, CSS padding, Font Awesome for Icons as well as customizing fonts and working with images.

# **Course outline:**

# **Flexbox and Animations**

- Introduction
- Flexbox Introduction with
- Animations
- CSS Padding
- CSS Margin
- Summary

# **Icons with Font Awesome**

- Introduction
- icons with Font Awesome
- How to Select Child Tag
- Elements
- Summary

#### **Custom Fonts**

- Introduction
- Introduction CSS Grid
- Custom Fonts
- Summary

#### **Images**

- Introduction
- Working with Images
- Refactoring CSS Code for Specific Selectors
- Using Flexbox inside CSS Grid **Container**
- Summary

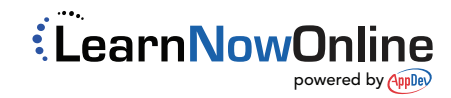